**DeEgger Embedder With Product Key PC/Windows**

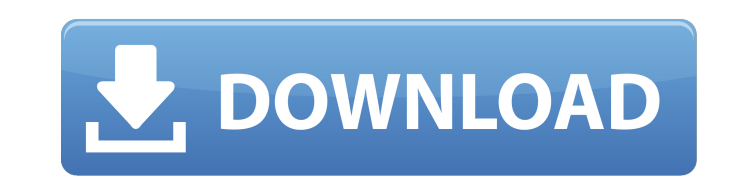

Hide your files with ease! All you need is to choose the host file where you need to add the content and press the Combine button. The embedded files will be included into it. In order to extract them, use the dedicated application and enjoy the content. It's the child's play. Hide a file within another one. Grab the host files where you need to conceal your content and select the one that you want to hide the hidden files in. Choose the "Combine" button and save the result into the desired folder. Configure the parameters. Choose the "Readonly" mode, set the timestamp or adjust the file size for the current file. Set the embedding mode. If the first file is an archive, then include another one. Add multiple hosts. Choose the host file where you need to conceal the hidden items and drag-and-drop the files you want to include into the host. Convert to a file. The embedded files get converted into the files of any format you need. For example, you can save them into the ZIP archive, email them, or attach them to the mail as an attachment. Operating Systems: Windows Mac OS X window Linux DeEgger Embedder is a small software application whose purpose is to help you hide your sensitive files from prying eyes by embedding them into other media items, such as AVI, JPG, PNG, MP3, or other file format. The host file looks like just another item stored in your computer and can be opened using the same default program. Userfriendly layout You are welcomed by a well-organized set of functions that allows you to add files in the working environment using the built-in browse button or drag-and-drop support. What's more, you can check out the Log section for additional information about the entire process. Hide a file within another one DeEgger Embedder gives you the possibility to select a host file where you can conceal the sensitive data and pick the private items that you want to hide. Basically, it proves to be nothing more than a child's play to work with this utility, as you only need to press on the "Combine" button and choose the saving directory and filename in order to bring the task to an end. In order to extract the embedded files, you are required

**DeEgger Embedder PC/Windows Latest**

DeEgger Embedder Crack For Windows is a small software application whose purpose is to help you hide your sensitive files from prying eyes by embedding them into other media items, such as AVI, JPG, PNG, MP3, or other file format. The host file looks like just another item stored in your computer and can be opened using the same default program. User-friendly layout You are welcomed by a well-organized set of functions that allows you to add files in the working environment using the built-in browse button or drag-and-drop support. What's more, you can check out the Log section for additional information about the entire process. Hide a file within another one DeEgger Embedder gives you the possibility to select a host file where you can conceal the sensitive data and pick the private items that you want to hide. Basically, it proves to be nothing more than a child's play to work with this utility, as you only need to press on the "Combine" button and choose the saving directory and filename in order to bring the task to an end. In order to extract the embedded files, you are required to use the feature included in the app. Configuration settings The tool comes bundled with several dedicated parameters that help you activate the read-only mode for the current file, modify the timestamp, as well as choose between different embedding modes that allow you to include multiple files into a single host, hide files in multiple hosts, or opt for a parallel embedding. What it lacks On the downside, the

utility doesn't offer support for a compression mode, so the generated files are quite large and this may raise some suspicions to other users. You cannot password-protect the application with the aid of a master password, so others may easily access and alter your configuration settings. Bottom line All in all, DeEgger Embedder comes packed with a handy suite of features for helping you conceal private files into other media items. DeEgger Embedder Related Software Christmas, The Season of HappinessDescription:Runic Games: The Chronicles: Silverhand, The is the first of the four games based on the acclaimed comic book series The Chronicles of the Dark Lord. This game takes place after the events of the second season of The Lord of the Christmas, The Season of Happiness V-Date Description:V-Date is a fun and intuitive date and time finder 6a5afdab4c

Shareware DeEgger Embedder is a small software application whose purpose is to help you hide your sensitive files from prying eyes by embedding them into other media items, such as AVI, JPG, PNG, MP3, or other file format. The host file looks like just another item stored in your computer and can be opened using the same default program. User-friendly layout You are welcomed by a well-organized set of functions that allows you to add files in the working environment using the built-in browse button or drag-and-drop support. What's more, you can check out the Log section for additional information about the entire process. Hide a file within another one DeEgger Embedder gives you the possibility to select a host file where you can conceal the sensitive data and pick the private items that you want to hide. Basically, it proves to be nothing more than a child's play to work with this utility, as you only need to press on the "Combine" button and choose the saving directory and filename in order to bring the task to an end. In order to extract the embedded files, you are required to use the feature included in the app. Configuration settings The tool comes bundled with several dedicated parameters that help you activate the read-only mode for the current file, modify the timestamp, as well as choose between different embedding modes that allow you to include multiple files into a single host, hide files in multiple hosts, or opt for a parallel embedding. What it lacks On the downside, the utility doesn't offer support for a compression mode, so the generated files are quite large and this may raise some suspicions to other users. You cannot password-protect the application with the aid of a master password, so others may easily access and alter your configuration settings. Bottom line All in all, DeEgger Embedder comes packed with a handy suite of features for helping you conceal private files into other media items.The present invention relates generally to a spring device for a vehicle shock absorber assembly. The application of shock absorbers to motor vehicles in order to cushion the shock when the vehicle encounters an obstacle, is very well known in the art. In fact, vehicular shock absorbers are not only a convenience for a vehicle operator but may also be used to augment gas-lift to help propel the vehicle along. Such shock absorbers generally comprise a

**What's New in the?**

DeEgger Embedder is a small software application whose purpose is to help you hide your sensitive files from prying eyes by embedding them into other media items, such as AVI, JPG, PNG, MP3, or other file format. The host file looks like just another item stored in your computer and can be opened using the same default program. User-friendly layout You are welcomed by a well-organized set of functions that allows you to add files in the working environment using the built-in browse button or drag-and-drop support. What's more, you can check out the Log section for additional information about the entire process. Hide a file within another one DeEgger Embedder gives you the possibility to select a host file where you can conceal the sensitive data and pick the private items that you want to hide. Basically, it proves to be nothing more than a child's play to work with this utility, as you only need to press on the "Combine" button and choose the saving directory and filename in order to bring the task to an end. In order to extract the embedded files, you are required to use the feature included in the app. Configuration settings The tool comes bundled with several dedicated parameters that help you activate

the read-only mode for the current file, modify the timestamp, as well as choose between different embedding modes that allow you to include multiple files into a single host, hide files in multiple hosts, or opt for a parallel embedding. What it lacks On the downside, the utility doesn't offer support for a compression mode, so the generated files are quite large and this may raise some suspicions to other users. You cannot password-protect the application with the aid of a master password, so others may easily access and alter your configuration settings. EyeSafe is a personal security software and safe app for your PC. It is protection software which ensures high security of your files and folders and keeps them safe from any malicious programs. It keeps records of your stolen data (Documents, videos, photos, etc.), and enables you to securely erase data files permanently. EyeSafe can also delete files with a quick click that doesn't actually delete the file. The tool can hide files and folders in your system, even they don't exist. You can give your hidden files a custom name. It is totally safe to use EyeSafe and there are no any side-effects. It is the best way to improve security of your files and folders

Windows 7/8.1/10 Mac OSX 10.11 Android OS 2.3 Storage space at least 20 GB for installation and data What is Mod Organizer? Mod Organizer is the world's most popular and most advanced mod manager, well-known by all players for its great features, stability and user-friendly design. 1. Huge library of mods, including future mods. You can make use of the pre-built and pre-tested mods in Mod Organizer. With the

Related links:

<http://www.ventadecoches.com/wp-content/uploads/2022/06/tamamad.pdf> [https://remcdbcrb.org/wp-content/uploads/2022/06/MailsDaddy\\_MBOX\\_To\\_PST\\_Converter.pdf](https://remcdbcrb.org/wp-content/uploads/2022/06/MailsDaddy_MBOX_To_PST_Converter.pdf) <https://zakadiconsultant.com/wp-content/uploads/2022/06/jeanwal.pdf> <http://malenatango.ru/asp-net-maker-latest/> [https://luxurygamingllc.com/wp-content/uploads/2022/06/Portable\\_Addressido.pdf](https://luxurygamingllc.com/wp-content/uploads/2022/06/Portable_Addressido.pdf) eosvip.com/wp-content/uploads/2022/06/onycher.pdf [https://optimizetf.com/wp-content/uploads/2022/06/Drive\\_Cloner\\_Rx.pdf](https://optimizetf.com/wp-content/uploads/2022/06/Drive_Cloner_Rx.pdf) <http://malenatango.ru/ezblocker-2-2-0-0-6-2022-latest/> http://fluitants.com/wp-content/uploads/2022/06/Image\_Visualizer\_\_Latest.pdf <http://www.ndvadvisers.com/sog-dvd-to-avi-crack-torrent-activation-code-3264bit/>